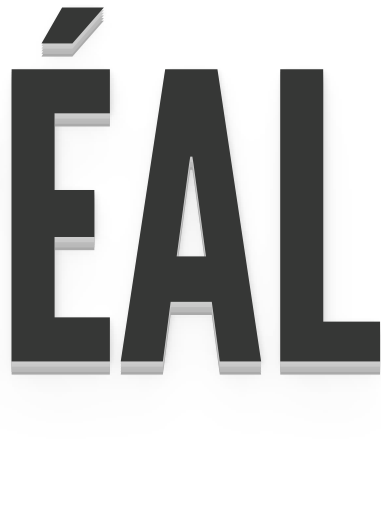

# MMME EE E EE SRES ! MEETUP TECHNOLOGIES<br>WEB & LOGICIELS<br>LIBRES À MONTRÉAL MEETUPTECHNOLOGIES MEETUPTECHNOLOGIES MEETUPTECHNOLOGIES MEETUPTECHNOLOGIES WEB & LOGICIELS WEB & LOGICIELS WEB & LOGICIELS WEB & LOGICIELS WEB & LOGICIELS<br>BRES À MONTRÉA LIBRES À MONTREAL

MONTREAL, MARDI 23 JANVIER 2018 **II**<br>
<br>
<br>
<br>
<br>
<br><br><br><br><br><br><br><br><br><br><br><br><br> E

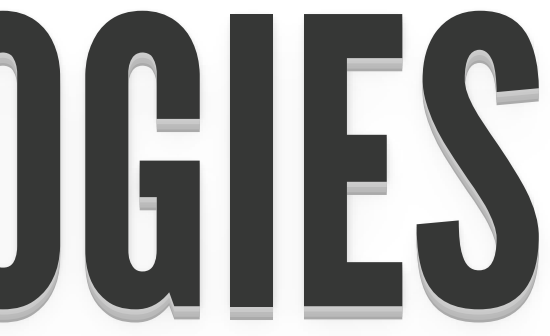

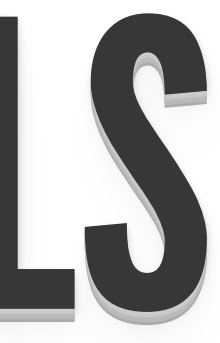

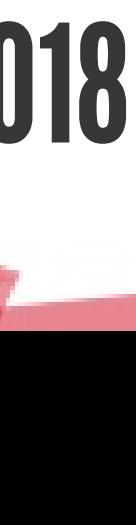

# ÀPROPOSDECE MEETUP

Technologies Web<br>&& Logiciel Libre

- Technologies Web à base de Logiciels Libres
- Partage ouvert de savoir-faire et d'expertise
- Rencontres pour la communauté LL de Montréal

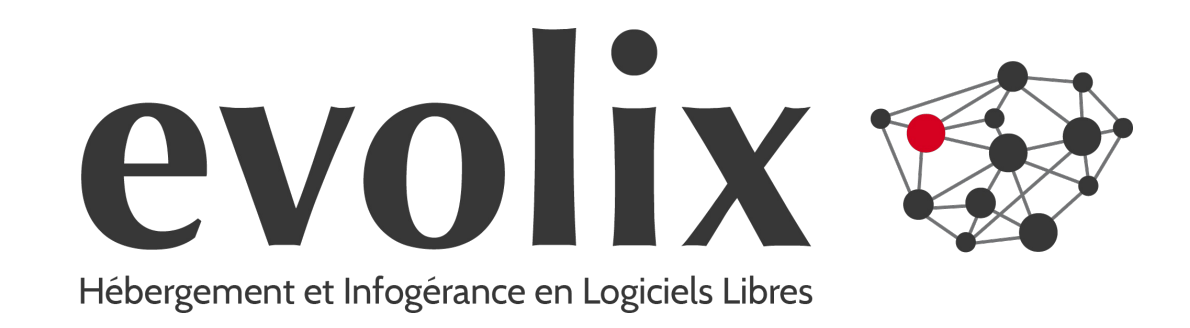

## • Impartition TI

- Serveurs Linux/BSD
- Support technique 24h/24 7j/7
- Hébergement géré (Dédié/Cloud)
- Architecture/Conseil/Formation

I

IINNNI

l<br>I

T

TT

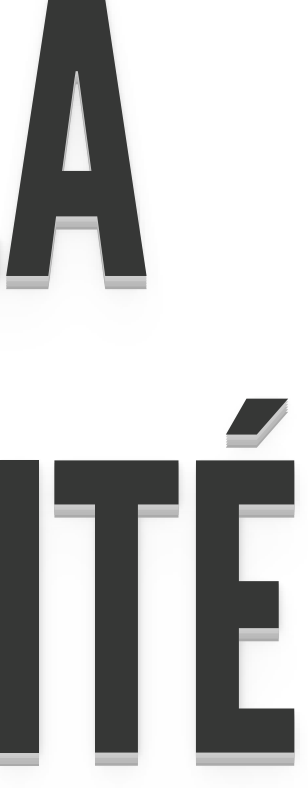

I

IIAAAT

# INITIATIONÀLA INITIATIONÀLA INITIATIONÀLA INITIATIONÀLA INITIATION A LA<br>CYBER-)SÉCURIT<br>INITIATION A LA (CYBER-)SÉCURITÉ

TT

I

IIOOONNNÀÀÀL

LLAAA

INITIATIONÀLA

INITIATIONÀLA INITIATIONÀLA

SSOOMMMMAAIRE SOMMAIIRREE

SOMMAIRE SOMMAIRE SOMMAIRE

# SOMMAIRE<br>
Sorie sur la sécurité<br>
tes pour sécuriser son ser<br>
estions/discussions<br>
A

- Théorie sur la sécurité
- Pistes pour sécuriser son serveur

Questions/discussions

# QU'EST CE QUE LA SÉCURITÉ

« la sécurité est l'état d'une situation présentant le minimum de risque » © Wikipedia . Il n'y a pas de solution magique

# JE N'INTÉRESSE PERSONNE

- Pas forcément directement (proxy, envoi de spam etc)
- Mais directement aussi (ransomware/cryptovirus etc)

# COMMENT AMÉLIORER SA SÉCURITÉ

- autrement dit, baisser les risques
- en baissant l'intérêt pour un attaquant
- en augmentant le coût de l'attaque
- Le risque 0 n'existe pas

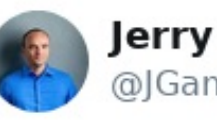

**Jerry Gamblin** @IGamblin

**Suivre** 

Sometimes, hacking is just someone spending more time on something than anyone else might reasonably expect.

S À l'origine en anglais

19:04 - 25 mars 2017

# DRESSER SON MODÈLE DE MENACE

- Que protéger ? (données des clients ? sa réputation ?)
- De qui? (volontairement ciblé ? *drive-by attack* VS concurrent / client mécontent)
- Quelle probabilité ?
- Quelle conséquence en cas d'échec ?
- À quel prix le protéger ?

# CONSEILS DE BASE POUR AUGMENTER LE COÛT

- Limiter sa surface d'attaque
- Utiliser un gestionnaire de mot de passe
- Utiliser de la double authentification (2FA)
- Utiliser du chiffrement fort de bout-en-bout (*E2EE*) et au repos
- Appliquer **rapidement**les mises à jour de sécurité

# CONSEILS DE BASE POUR RÉDUIRE L'INTÉRÊT

- Stocker le minimum de données
- Rester humble

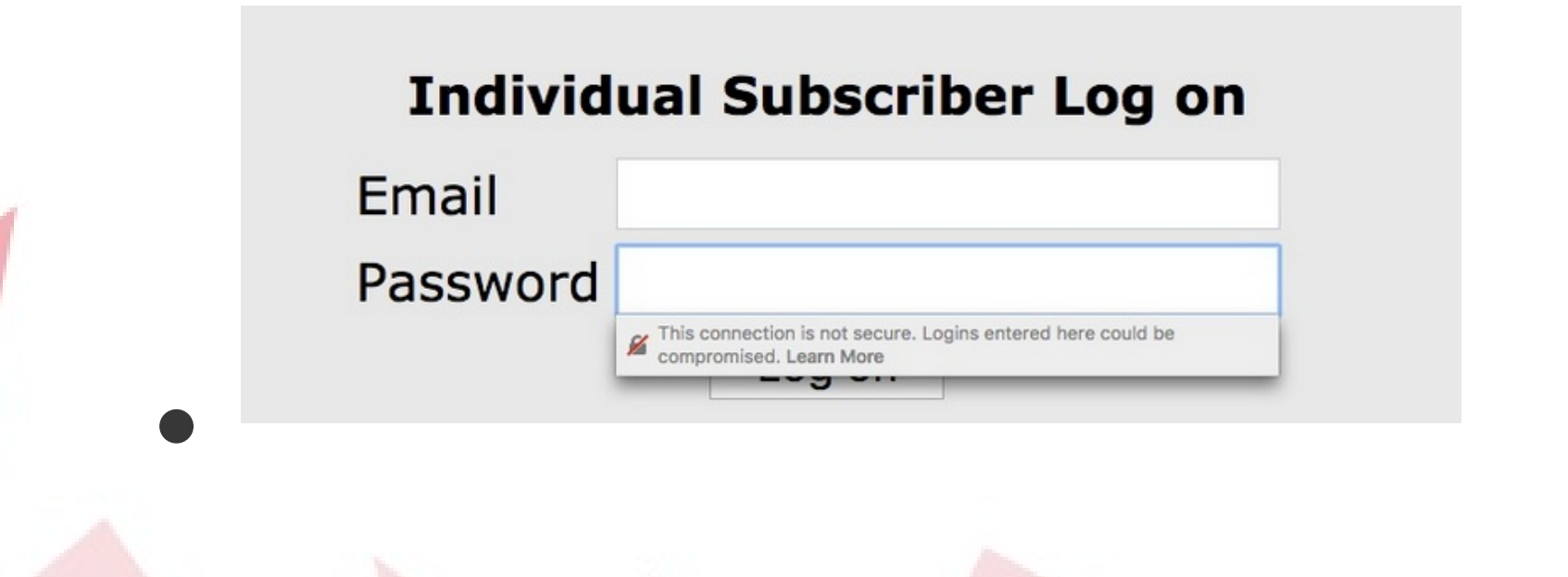

# HOPE FORTHEBEST -PREPARE FORTHE WORST

- Plannifier comment réagir en cas de problèmes pour ne pas être pris au dépourvu
- Avoir des sauvegardes (des **vraies** sauvegardes)

# PISTES POUR SÉCURISER SON SERVEUR

# LA BASE : GARDER SON SYSTÈME À JOUR

80 % des attaques en moins

- sous Debian, unattended-upgrades + suivi par mail
- Pour les libs, CMS, frameworks et autres outils installés à la main : suivre régulièrement les mises à jour… ou préférez les paquets de votre distribution!
- Attention aux anciennes version des libs chargées en mémoire (paquet needrestart sous Debian)
- Pour Docker, votre image est-elle mise à jour si libXYZ est mise à jour? Sinon reconstruisez-là vousmême

# PROTECTION DEPUIS L'EXTÉRIEUR

- Qui a accès physiquement à votre serveur?
- Qui a accès virtuellement à la machine hôte de votre VPS?
- Quels logiciels sont exposés sur le réseau : # netstat -utpln |grep -v 127.0.0.1
- Changez l'URL du backoffice, évitez « admin » comme login et mettez un mot de passe fort
- Une authentification HTTP (htpasswd) est toujours plus fiable que l'authentification du CMS
- Pare-feu applicatif : mod-security pour Apache, Naxsi pour Nginx, fail2ban pour le reste

# ISOLATION SUR LE SERVEUR

- Isolation des comptes (permissions Unix, Apache ITK), base de données…
- Limiter l'accès à l'extérieur (récupération de code malicieux) : proxy/pare-feu en sortie
- Limiter l'accès en écriture aux répertoires d'upload/cache des applications web

# MENACE INTERNE

- Contrôle des accès sur le serveur : un compte par admin + sudo
- Gestionnaire de mots de passe partagé, avec ACL
- Au delà du serveur : accès au centre de données, à l'interface de gestion de l'hébergeur, vos DNS…
- Tenir une liste de qui à accès à quoi

# EXEMPLEPOURRETRACERUNE INJECTIONDECODE

Indices : mailq pleine de spam, contenu illégitime sur le site, trafic réseau anormal…

- Lister les fichiers modifiés récemment : # find -mtime -3 -ls
- Fichiers .php dans un répertoire d'upload : # find wp-content/uploads/ -name "\*.php"
- Fichiers avec de très longues lignes (base64) :

# find -name "\*.php" -exec wc -L  $\{\}\setminus\;$  |sort -n |tail

# EXEMPLEPOURRETRACERUNE INJECTIONDECODE

# Trouver la faille :

Trouver les premiers appels au fichier :

# zgrep wp.conf.php /var/log/apache2/access.log\* 192.0.2.223 - - [30/Nov/2017:09:55:46 -0400] "GET /wp.conf.php HTTP/1.0" 200 255 […]

…

# Rechercher les POST avant cette heure là :

# zgrep POST /var/log/apache2/access.log.18.gz |grep -v " 404 " |less 192.0.2.223 - - [30/Nov/2017:09:52:18 -0400] "POST /wpcontent/themes/sketch/functions.php HTTP/1.1" 200 186 […]

…

# QUESTIONS ET DISCUSSIONS

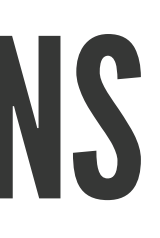

# POUR EN SAVOIR PLUS...

- Site : [web-libre.ca](https://web-libre.ca/)
- Wiki Evolix : [wiki.evolix.org](https://wiki.evolix.org/)
- Articles : [blog.evolix.ca](https://blog.evolix.ca/)
- Twitter : [@EvolixCanada](https://twitter.com/evolixcanada)
- Courriel : [hello@evolix.ca](mailto:hello@evolix.ca)